**N-**

 $\tilde{\mathbf{Q}}$ 

# **POST GRADUATE DIPLOMA IN LIBRARY AUTOMATION AND NETWORKING Isr) (PGDLAN)**

# O **Term-End Practical Examination**

**December, 2017** 

#### **MLIL-007 : PROGRAMMING**

*Time Allowed :* **2** *hours Maximum Marks : 50* 

*(Practical Work : 40 Viva Voce : 10) (Weightage : 40%)* 

#### *General Instructions :*

- $(i)$ *This question paper comprises three parts. Attempt any one part. Answer all the questions from the attempted part.*
- $(ii)$ *Show the output to your examiner.*
- *(iii) Save your output in your system which will be checked by the examiner.*
- *(iv) Printout of the answers wherever required should be taken in a sheet duly signed by RD with his/her stamp. Write your Roll No., Study Centre and Date of examination on these sheets.*
- *(v) Candidates are not permitted to use any manual/ handbook in carrying out the practical.*

### **PART - A**

# **(C++)**

1. Write a program in C++ to create a class named **20 Emp** having suitable data members and member functions. Write a constructor and a destructor for **Emp** class. Also, write a method "Retire\_year" which returns the year of retirement of the employee.

Consider the age of retirement for each employee is 62 years.

**Note :** Make suitable assumptions, if necessary.

2. Write a C++ program check whether the given **20**  number is an armstrong number or not.

**Note :** Armstrong number is a number whose sum of the cube of its digits is equal to the number itself. e.g.  $153 = 1^3 + 5^3 + 3^3$ .

#### **PART - B**

#### **(Java)**

- 1. Write a program in Java that accepts a string as **20**  input from the user and list all words in the string having atleast one vowel.
- 2. Write a program in Java to calculate the factorial **20**  of a given number by the user.

**MLIL-007** 2

# **PART -** C

# (Visual Basic)

1. Design and write a program in VB, which converts **20**  the upper case letters to lower case letter and vice-versa. Design the GUI as given below :

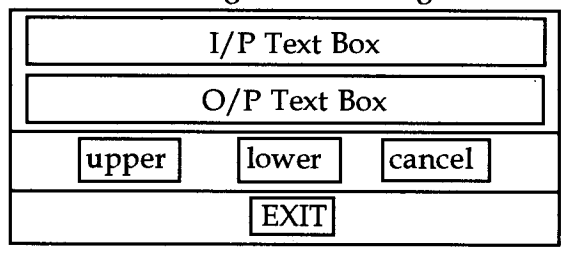

- 2. Create a VB application with the following **20**  four options :
	- (a) Addition
	- (b) Subtraction
	- (c) Multiplication
	- (d) Division

Whenever, user opt for any option it asks for two numbers from the user, perform the mathematical operation and display the result on screen. Create an appropriate GUI.

**MLIL-007 3** 

 $\label{eq:2.1} \frac{1}{\sqrt{2}}\sum_{i=1}^n\frac{1}{\sqrt{2}}\sum_{i=1}^n\frac{1}{\sqrt{2}}\sum_{i=1}^n\frac{1}{\sqrt{2}}\sum_{i=1}^n\frac{1}{\sqrt{2}}\sum_{i=1}^n\frac{1}{\sqrt{2}}\sum_{i=1}^n\frac{1}{\sqrt{2}}\sum_{i=1}^n\frac{1}{\sqrt{2}}\sum_{i=1}^n\frac{1}{\sqrt{2}}\sum_{i=1}^n\frac{1}{\sqrt{2}}\sum_{i=1}^n\frac{1}{\sqrt{2}}\sum_{i=1}^n\frac$